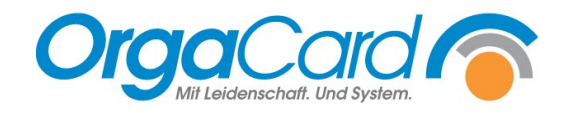

## **Auf welchen Plan wird die Wunschkost ausgedruckt?**

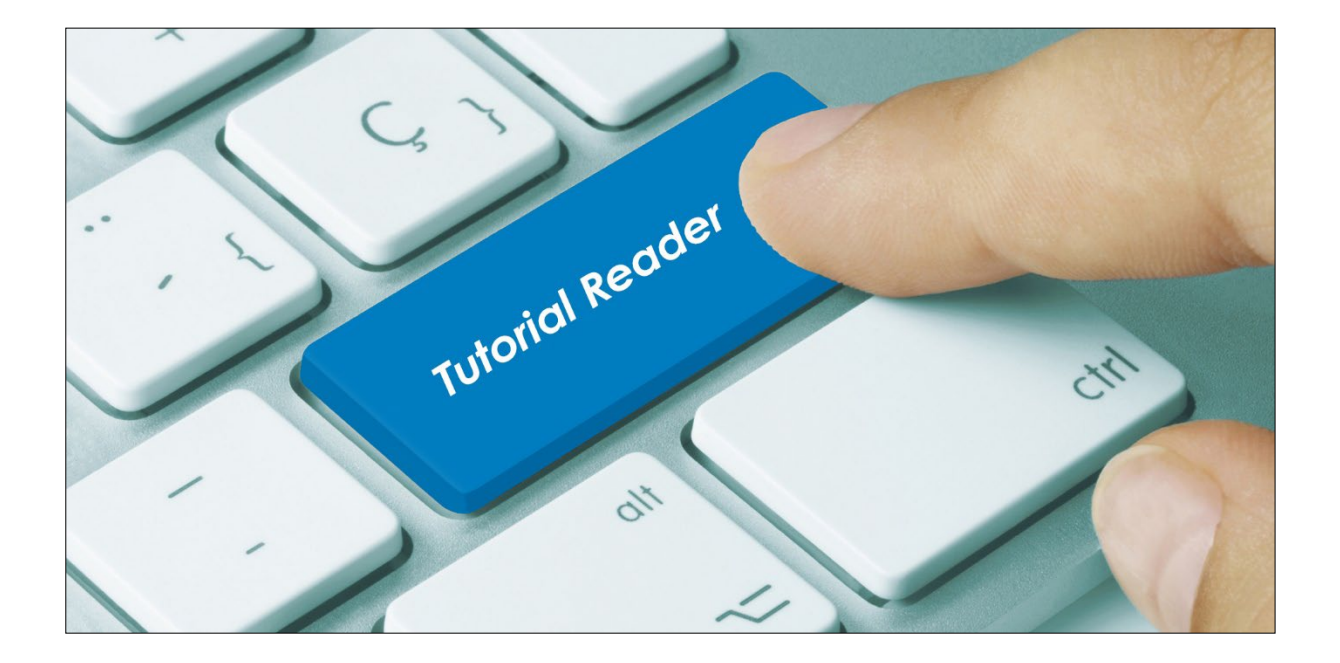

## **Vorwort / Beschreibung**

Wurden Eintragungen in das Feld "Wunschkost" (Schreibfeld) im Menüassistenten vorgenommen, kann dies im Berichtswesen / Produktion / Wunschkost ausgewertet werden.

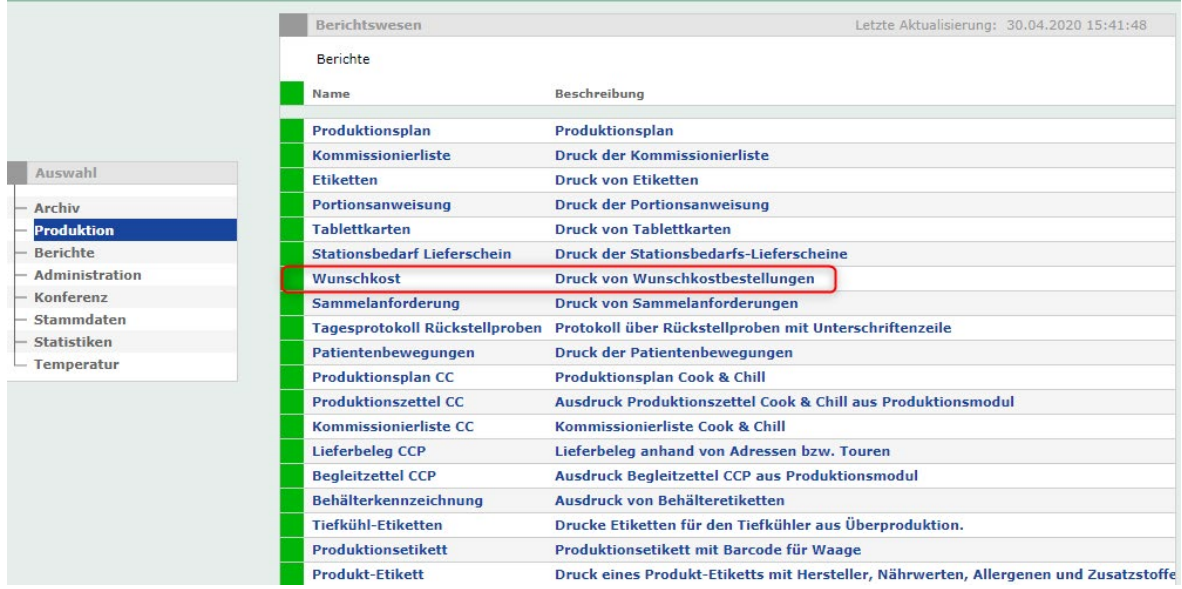

## **Folgende Druckmöglichkeiten gibt es:**

**1.** Es werden alle Bestellungen zusammengefasst und als Art Produktionsplan gedruckt. Gleich geschriebene Wunschkostbestellungen werden zu einer Summe addiert.

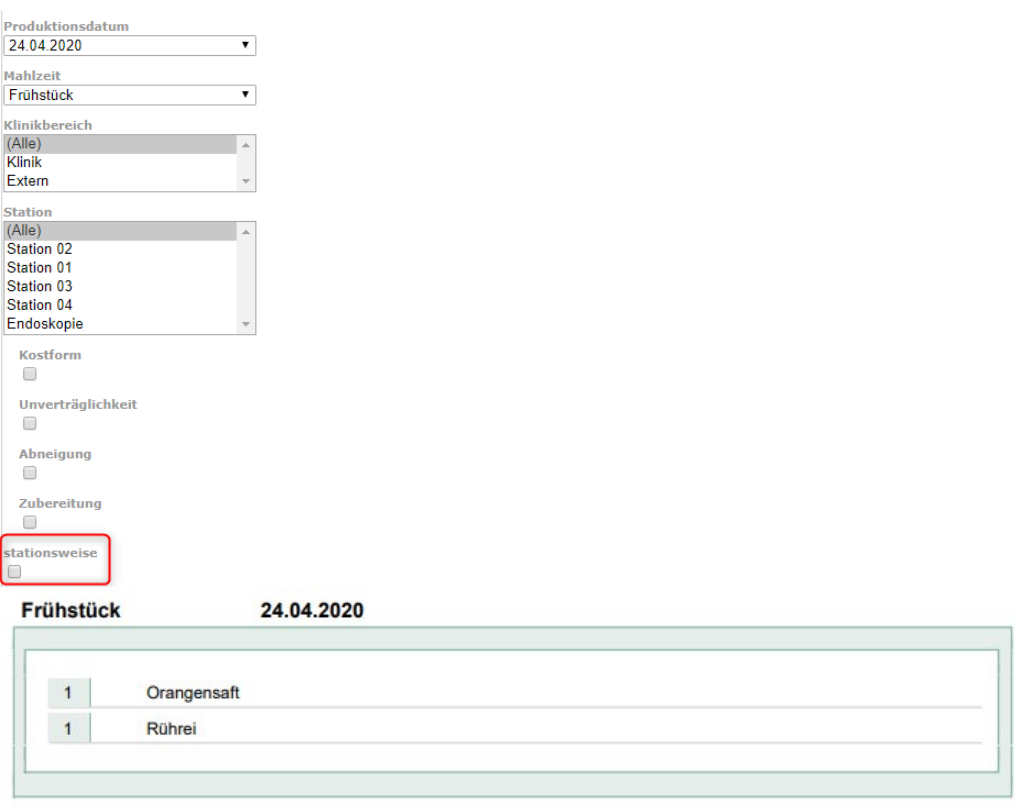

2. Wunschkostbestellungen stationsweise drucken. Hierzu klicken Sie "Stationsweise" an.

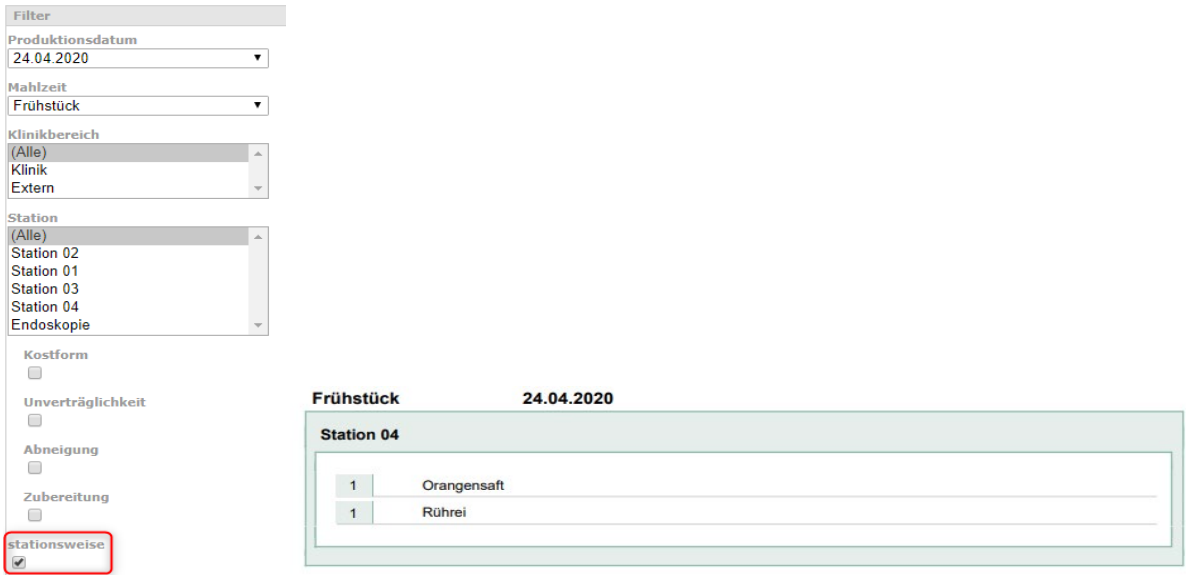

**3.** Wunschkostbestellung stationsweise und Name der Essenteilnehmer drucken.

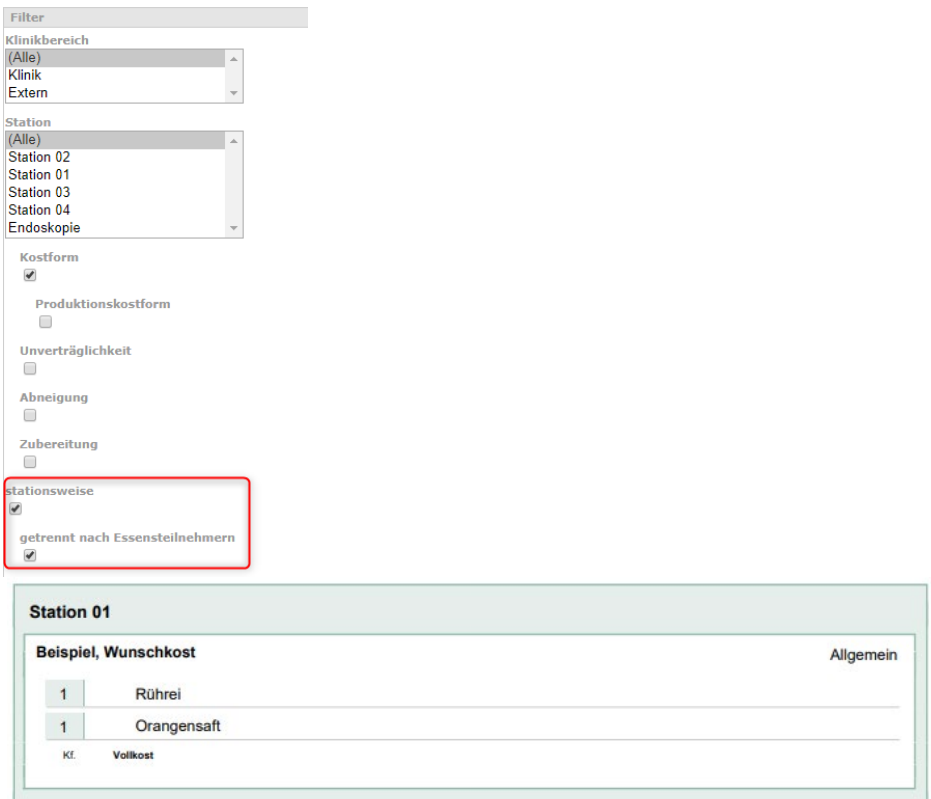

Bestellungen die über das "Wunschkostfeld" durchgeführt werden, können nicht statistisch ausgewertet werden.

## **Etikettendruck:**

Es gibt die Möglichkeit Wunschkostbestellungen als Etikett zu drucken. Hierzu gehen Sie im WEB-Menüassistent auf Berichtswesen / Produktion / Etiketten.

**1.** Pro Komponente wird ein Etikett gedruckt.

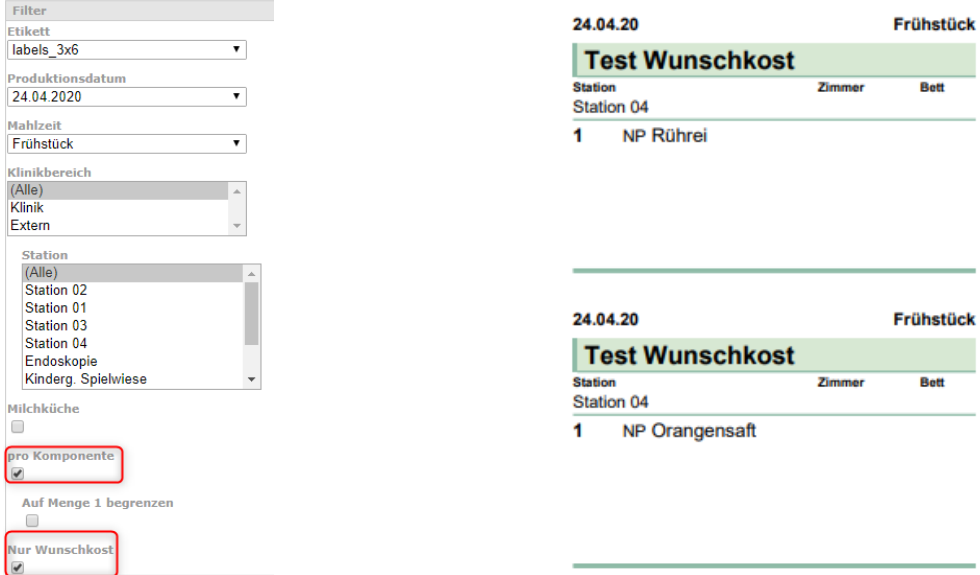

**2.** Auf einem Etikett werden die gesamten Bestellungen eines Patienten gedruckt.

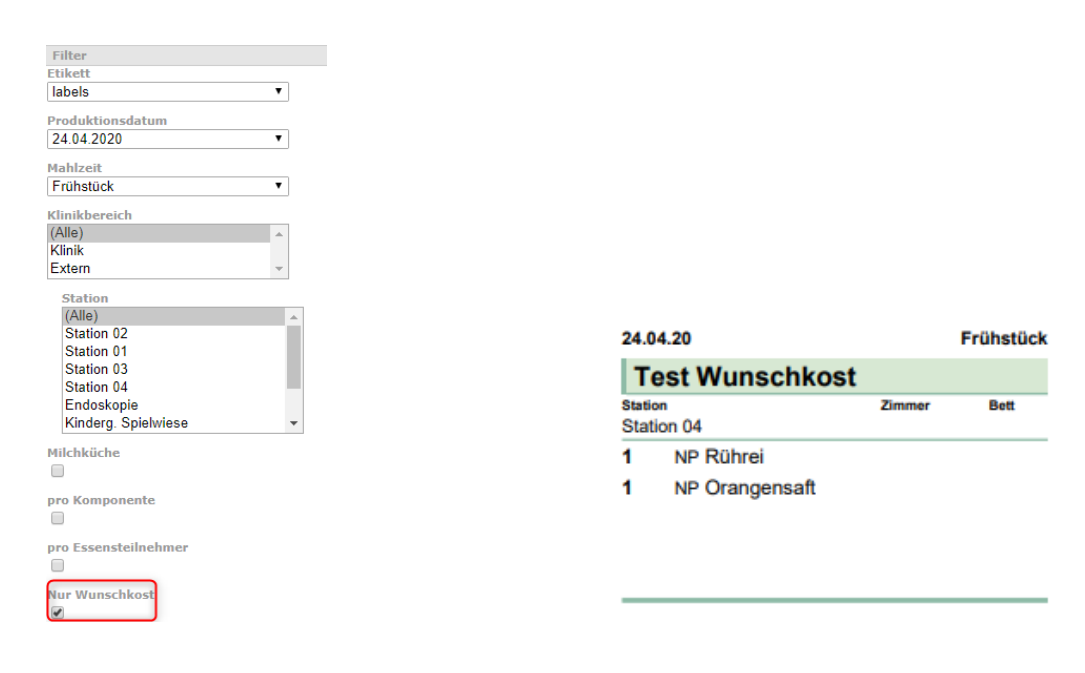

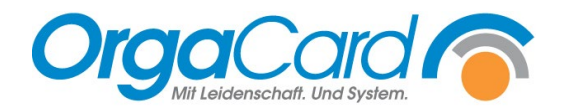

OrgaCard Siemantel & Alt GmbH Industriestraße 24 91126 Rednitzhembach<br>Tel.: +49(0)9122/180 Tel.: +49(0)9122/1809-0<br>Fax: +49(0)9122/1809-5 Fax: +49(0)9122/1809-52 E-Mail: kontakt@orgacard.de Web: www.orgacard.de

© Copyright 2024 by OrgaCard Siemantel & Alt GmbH

Änderungen vorbehalten. Dieses Dokument ist urheberrechtlich geschützt. Der Inhalt darf weder ganz noch teilweise ohne vorherige Genehmigung des Rechtsinhabers vervielfältigt oder reproduziert werden.